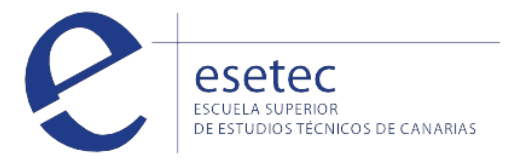

# Gestión de sistemas con VMWARE: Virtualización de aplicaciones

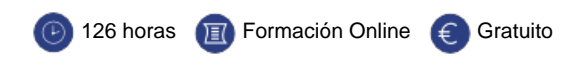

## **OBJETIVOS**

El **curso de Gestión de sistemas con VMWARE: Virtualización de aplicaciones"** te permitirá ser capaz de configurar los componentes y funcionalidades de VMWare y administrar de una forma avanzada un entorno de virtualización.

## **CONTENIDOS**

## **1. Consolidación, instalación de Host y gestión de Networking y almacenamiento en Vsphere y Microsoft Hyper-V.**

Procesos de consolidación, instalación, acceso e identificación de componentes · Networking · Almacenamiento.

## **2. Gestión de VDI, virtualización de aplicaciones, herramientas de gestión, Parcheado, y Cloud.**

Administración de recuperación de fallos, alta disponibilidad, recuperación de sitios · Herramientas de gestión, comandos, software de apoyo, parcheado · Novedades en la última versión de Vmware · VDI y virtualización de aplicaciones.

## **3. La virtualización del escritorio y el usuario final.**

La virtualización del escritorio con Workstation · Instalación de una máquina virtual · Los archivos de la máquina virtual · Comprensión del Networking · Trabajo con discos virtuales · Trabajo con comandos en máquinas virtuales · Trabajo con funcionalidades de Vmware Workstation · Actualizar a Vmware Workstation 8.

#### **4. Tareas con máquinas virtuales.**

Tareas con discos virtuales. Gestiones vía consola: clonaciones de discos virtuales, creaciones de discos virtuales en formatos Thick, thin. Cambiar formatos de los discos de thick a thin,-thin-thick, formas. Redimensión de discos en Caliente. Gestión de discos en Microsoft Hyper-v.. Gestión de máquinas virtuales. Descripción de las extensiones de los archivos que componen una máquina virtual (vmx, vmdk, Nvram, vswp, vmxf, vmsd). Creación de máquinas, despliegues a través de plantillas, importación de máquinas. Edición de las propiedades (priorización de acceso al disco, añadir memoria y CPU en caliente, añadir hardware virtual, ampliar tamaño del disco en caliente, instalar Vmware Tools, modificar opciones de arranque, configuración de CPUID/Mask, afinidades de Core, etc. Apagar, arrancar, suspender, resetear máquinas a través de la consola de comandos.

 [Matricularme >](http://www.esetec.es/es/node/add/request/89001) 

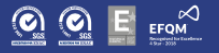